**Livre blanc**

# Le Guide du Ransomware pour l'Entreprise

# Tout savoir pour garder votre entreprise en bon état

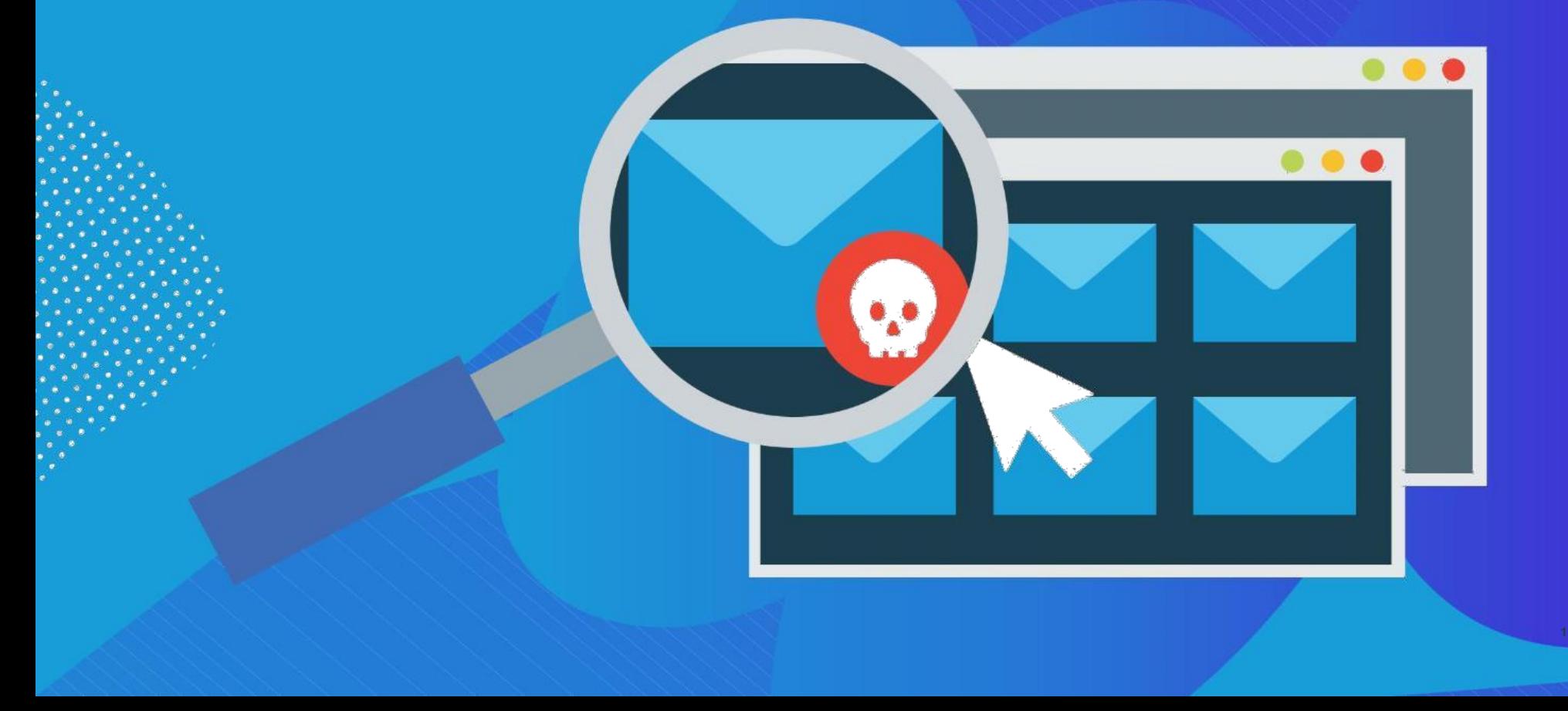

#### Introduction

Le ransomware a émergé de plus en plus comme une menace majeure pour les particuliers comme pour les entreprises. Il s'agit d'un type de logiciel malveillant qui crypte les données sur les systèmes infectés, il est devenu une pratique lucrative pour les cyber-extorqueurs. Lorsque le logiciel malveillant est exécuté, il verrouille les fichiers de la victime et permet aux criminels d'exiger le paiement d'une rançon pourles libérer.

Sauf si vous avez vécu à l'écart, vous savez sans doute que le ransomware est le sujet brûlant du moment. Des [organisations de](https://www.datto.com/blog/ransomware-news-thousands-of-patient-records-compromised-after-attack) tous types et tailles ont été touchées, mais les petites entreprises peuvent être particulièrement vulnérables aux attaques. Et le ransomware est à la hausse.

Dans le [McAfee Labs de Juin 2018 Rapport Threat, le nombre de n](https://www.mcafee.com/enterprise/en-us/assets/infographics/infographic-threats-report-jun-2018.pdf)ouvelles souches de ransomwares a augmenté de 62% au cours des quatre derniers trimestres. Cette augmentation porte le nombre total de souches identifiées par McAfee à environ 16 millions. Le ransomware est distribué de façons très variées et il est difficile de s'en protéger parce qu'il il est en constante mutation tout comme le virus de la grippe.

Il existe des moyens pour protéger votre entreprise contre les attaques de ransomwares. Dans ce livre blanc, vous apprendrez comment le logiciel malveillant se propage, les différents types de ransomwares qui prolifèrent aujourd'hui, et ce que vous pouvez faire pour éviter ou récupérer vos données après une attaque. Vous cacher la tête dans le sable ne fonctionnera pas, parce que les demandeurs de rançon d'aujourd'hui ne jouent pas. Assurez-vous que votre entreprise est prête.

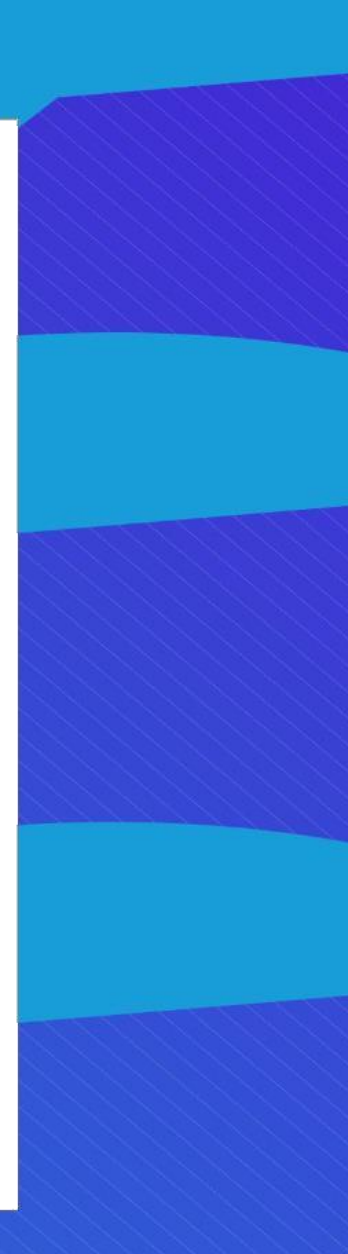

Le ransomware utilise HTML et JavaScript pour identifierlenavigateur de la victime et les plug-ins installés, ce qui permet au pirate de sélectionner une attaque qui est susceptible d'êtreleplus couronnéede succès.

#### Le Ransomware Aujourd'hui

Ilexistequelques typesdominants,oufamillesderansomwares.Chaque type a ses propres variantes. Il est prévu que de nouvelles familles apparaissent au fil du temps. Dans le passé, Microsoft Office, les fichiers PDF et les images d'Adobeontétéciblées,maiscommeles ransomwares continuent d'évoluer, McAfee prévoit que d'autres types de fichiers deviendront des cibles. La plupart des ransomwares utilisent l'algorithme AES pour chiffrer les fichiers, bien que certains utilisent des algorithmes alternatifs. Pour décrypter les fichiers, les cybercriminels demandent généralement le paiement sous forme de bons de paiement Bitcoins ou en ligne, tels que UkashouPaysafecard.Lademandeclassiqueestd'environ500\$,bienque nousayonsvurécupéré beaucoupplusélevé.Lorsdescampagnesde ransomware, lescybercriminel[sconcentrentgénéralementl](https://www.datto.com/blog/hospital-forced-to-pay-kings-ransom-after-cryptolocker-attack?utm_source=196&utm_campaign=Ransomware-Guide&utm_medium=Content)eursattaques vers les pays riches et les villes où les gens et les entreprises peuvent se permettre de payerla rançon. Lors de certainespériodes, nous avons remarqué desattaques répétéessurdessecteursspécifiquescommedansles collectivitéslocales.

#### Comment se transmet leransomware

Le spam est la méthode la plus courante pour la distribution de ransomware. Il sepropagegénéralementenutilisantuneforme subtiledecommunication ; les victimes sont dupées et incitées à télécharger une pièce jointe par courriel ou à cliquer surunlien.Les fauxmessagesélectroniques ressemblent àune note d'un ami ou collègue qui demande par exemple à l'utilisateur de consulter un fichier joint, ou à un e-mail provenant d'une institution de confiance(comme unebanque)quivousdemanded'effectuerunetâchede routine. Parfois, les ransomwares utilisent des tactiques de peur, comme prétendre que l'ordinateur a été utilisé pour des activités illégales afin de contraindre les victimes à agir. Une fois que l'utilisateur fait l'action, le malwares'installesur lesystèmeet commence chiffrerlesfichiers.Celapeut arriver d'un coup en un seul clic.

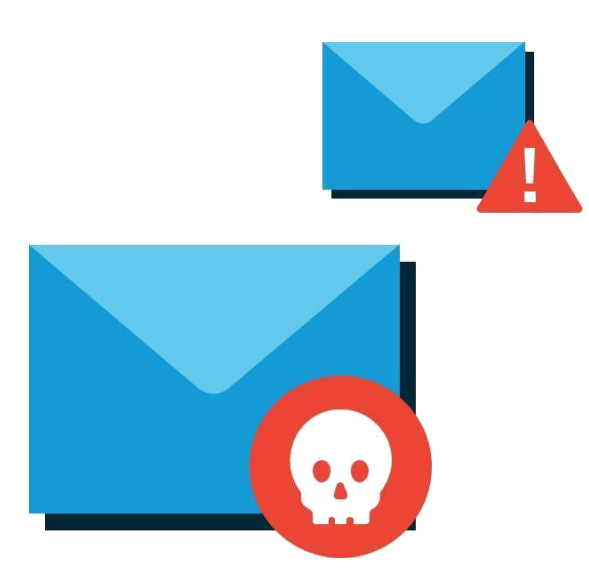

Il existe également des solutions disponibles pour les pirates en herbe disposant d'un minimum de compétences informatiques. Selon McAfee, il y a des offres ransomware-as-a-service hébergéessurleTor Network permettant à tout un chacun de réaliser ces types d'attaques malveillantes.

Une autre méthode commune pour la diffusion de ransomware est un logiciel connusouslenomd'ExploitKit.Cespackagessont conçuspouridentifierles vulnérabilités et les exploiter afin d'installer les ransomwares. Pour ce type d'attaque, lespirates installentlecode surun site Web légitimequiredirigeles utilisateursd'ordinateurs versunsitemalveillant.Contrairementàlaméthode du spam, cette approche ne nécessite parfois aucune action supplémentaire de la victime. Cette attaque est appelée « drive-by download ».

Angler était un Exploit Kit couramment utilisé en 2015. Une étude menée par le fournisseur de logiciels de sécurité Sophos a montré que des milliers de nouvellespagesWebexécutan[tAnglerétaientcrééschaquejour.](https://www.sophos.com/en-us/medialibrary/PDFs/technical%20papers/sophos-current-state-of-ransomware.pdf)L'exploitKit Angler utilise HTML et JavaScript pour identifier le navigateur de la victime et les plug-ins installés, ce qui permet au pirate de sélectionner l'attaque qui est le plus susceptible d'avoir du succès. Au début de 2018, une nouvelle souche deransomwareappeléGandCrab aétédiffuséeenutilisantdeuxkits distincts quiexploitentlesvulnérabilitésd'InternetExploreretdeFlas[hPlayer](https://www.zdnet.com/article/ransomware-crooks-test-a-new-way-to-spread-their-malware/) [pourl](https://www.zdnet.com/article/ransomware-crooks-test-a-new-way-to-spread-their-malware/)ancer des attaques basées surJavaScript, Flash et VBscript.

Les Spam botnets et Exploit Kit sont relativement faciles à utiliser, mais nécessitent un certain niveau de compétence technique. Cependant, il existe également des solutions disponibles pour les pirates en herbe disposant d'un minimum de compétences informatiques. Selon McAfee, il y a des offres ransomware-as-a-service hébergées sur le TorNetwork, permettant à tout un chacun de mener ce type d'attaques.

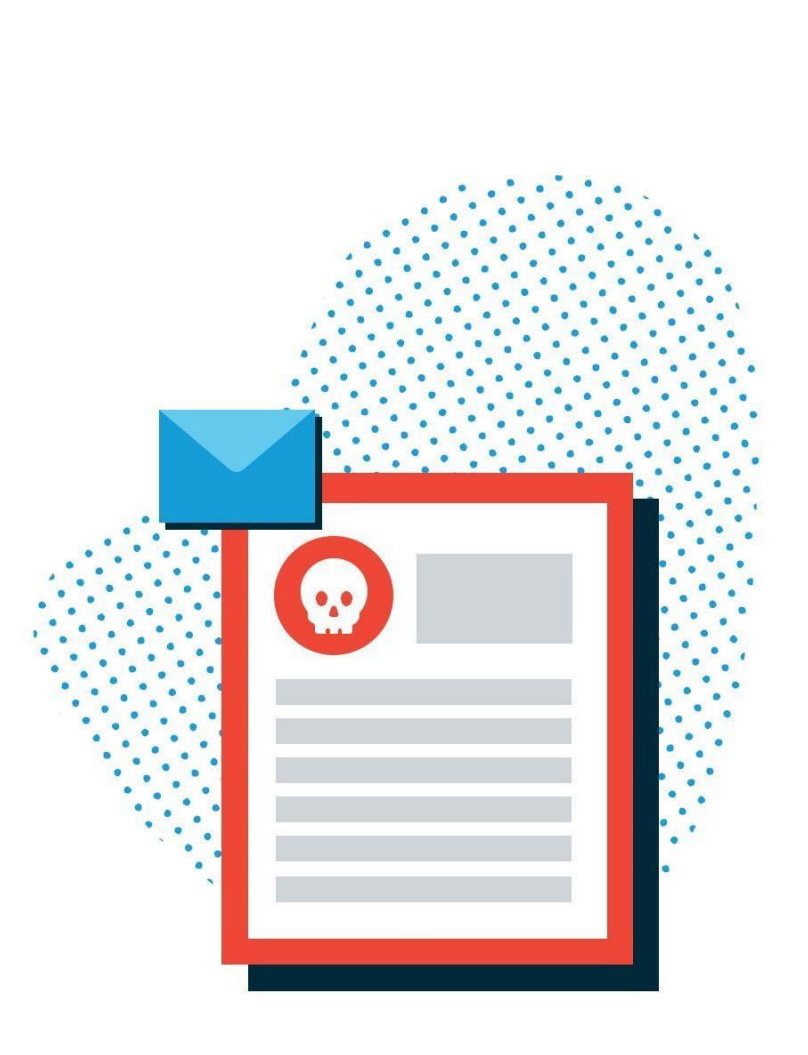

#### Les ransomwares courants

Comme indiqué plus haut, le ransomware est en constante évolution et de nouvelles variantes font leur apparition tout le temps. Ainsi, il serait difficile, voire impossible, de dresser une liste de tous les types de ransomwares qui prolifèrent aujourd'hui. Bien que ce qui suit ne soit pas une liste complète des ransomwaresdumoment,celadonneuneidéedesprincipauxacteurs existants et de leur variété.

# **Cryptolocker**

Le ransomware existe sous une forme ou une autre depuis deux décennies, mais il s'est vraiment fait connaitre en 2013 avec le cryptolocker. L'original Botnet cryptolocker a été éliminé en mai 2014, mais les pirates ont tout de même réussi à extorquer près de 3 millions \$ à leurs victimes.

Depuis lors, bien que les variantes d'exploitation d'aujourd'huine soient pas directement liées à l'original, l'approche cryptolocker a été largementcopiée.Lemotcryptolocker,unpeucommeXeroxetKleenex dans leur domaine respectif, est devenu presque synonyme de ransomware.

Le cryptolocker est distribué par les Exploit-kits et le spam. Lorsque le logiciel malveillant est exécuté, il s'installe dans le dossier du profil utilisateur Windowsetcryptelesfichiersàtraverslesdisquesdurslocauxetleslecteurs réseau mappés. Il crypte uniquement les fichiers avec des extensions spécifiques, y compris Microsoft Office, OpenDocument, images et fichiers AutoCAD.Une fois que le mal estfait, un message s'affiche surl'écran de l'utilisateur l'informant que ses fichiers ont été chiffrés et lui exigeant un paiement en Bitcoin pour pouvoir récupérer ceux-ci.

# **CryptoWall**

CryptoWallagagnéennotoriétéaprèslachuteducryptolockerd'origine.Ila émergé au début de2014et des variantes sont apparues avec une variété de nomstels que:Cryptorbit,CryptoDefense,CryptoWall2.0et3.0CryptoWall, entreautres.Comme cryptolocker,CryptoWall estdistribuévialespamou l'Exploitkit.

La version initiale de CryptoWall utilise une clé de chiffrement publique RSA,maislesversionsultérieures(ycomprisladernièreCryptoWall3.0) utilisent une clé AES privée qui est masquée avec une clé AES publique. Quandonouvrelapiècejointeleslogicielsmalveillants,lesCryptoWALL binaires se copient dans le dossier temporaire Microsoft et commencent à encoderlesfichiers.CryptoWallencrypteuneplusgrandevariétédetypes de fichiers que cryptolocker et lorsque le chiffrement est terminé, il affiche également un message de rançon exigeant le paiement sur l'écran de l'utilisateur.

#### CTB-Locker

Les criminels qui sont derrière CTB-Locker adoptent une approche différente de la distribution d'un virus. Ils prennent une page des Playbooks de Girl Scout Cookies et Mary Kay Cosmetics, puis ces pirates sous-traitent le processus d'infectionàcespartenairesenéchanged'unepartdesbénéfices.C'estune stratégie qui a fait ses preuves pour réaliser plus rapidement de grands volumes d'infections via logicielsmalveillants.

Lorsque CTB-Locker opère, il se copie dans le répertoire temp Microsoft. Contrairement à la plupart des formes de ransomwares aujourd'hui, CTB-Locker utilise Elliptic Curve Cryptographie (ECC) pour crypter les fichiers. CTB-Locker impacte plus de types de fichiers que cryptolocker. Une fois que les fichierssontcryptés,CTB-Lockeraffiche,vousl'aurezdeviné,unmessage exigeant le paiement d'une rançon en Bitcoins.

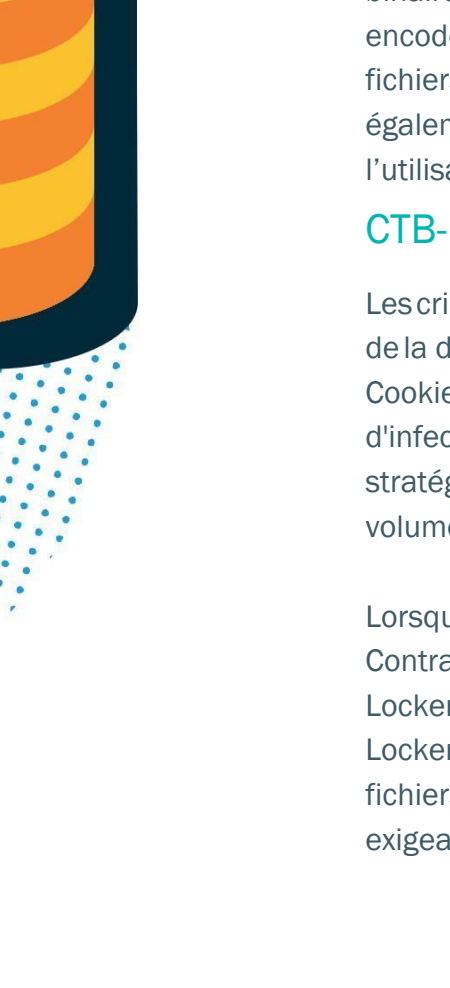

Les campagnes de spam Locky fonctionnent à une échelle massive. Le malware se propage en utilisant le spam,généralementsousla forme d'un message électroniquedéguiséenune facture. Lors de l'ouverture, la facture est brouillée et la victime doit activer les macros pour lire le document.

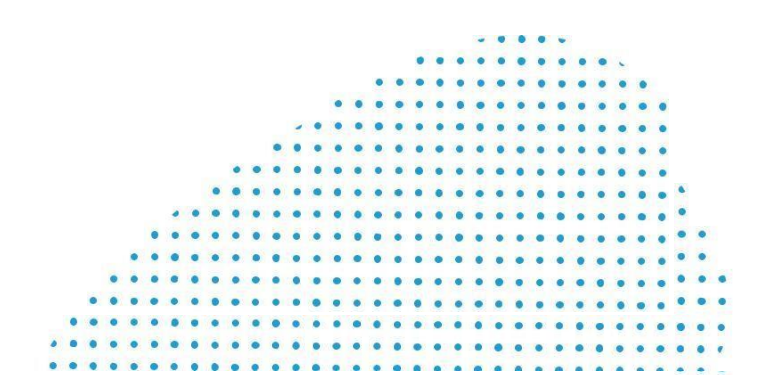

#### **Locky**

Locky est relativement nouveau parmi les types de ransomware, mais son approche est familière. Le malware se propage en utilisant le spam, généralement sous la forme d'un message électronique déguisé en une facture. Lors de l'ouverture, la facture est brouillée, etla victime est chargé d'activerlesmacrospourlireledocument.Lorsquelesmacrossontactivées, Locky commence à chiffrer un large éventail de types de fichiers en utilisant le cryptage AES. La rançon en Bitcoin est exigée lorsque le chiffrement est terminé. Est-ce plaisant ?

L[acampagnesdespamLockyf](http://www.symantec.com/connect/blogs/locky-ransomware-aggressive-hunt-victims)onctionnentàuneéchellemassive.Une entreprise reçoit cinq millions de courriels de blocage associés à des campagnes LOCKY en deuxjours.

#### **TeslaCrypt**

TeslaCryptestunnouveautypede ransomware.Commelaplupartdesautres exemples, il utilise un algorithme AES pour chiffrer les fichiers. Il est généralement distribué par l'Exploitkit qui attaque spécifiquement les vulnérabilités d'Adobe. Une fois qu'une vulnérabilité est exploitée, TeslaCrypt s'installe dans le dossier temp Microsoft. Lorsque la victime doit payer, TeslaCryptdonneunpeudechoixpourlepaiement :Bitcoin,PaySafeCardet Ukash. Vous appréciez les options ?

#### **TorrentLocker**

TorrentLockerestgénéralementdistribuéviadescampagnesdespam par courriels et est géographiquement ciblé, avec des messages électroniques livréssurdesrégions spécifiques. TorrentLockerest souvent appelé cryptolocker etil utilise un algorithme AES pour chiffrerles types de fichiers. En plus de l'encodage des fichiers, il recueille également les adressese-mailducarnet d'adressesdelavictimepourpropagerdeslogiciels malveillants au-delà de l'ordinateur/réseau infecté initialement ce qui est unique à TorrentLocker.

Parce que le ransomware est en constante évolution, même le meilleur logiciel de sécurité peut être violé. Voilà pourquoi une couche de défense secondaire est essentielle pour les entreprisesafindes'assurer de la récupération de leurs donnéesencasd'attaquede logiciels malveillants : la sauvegarde.

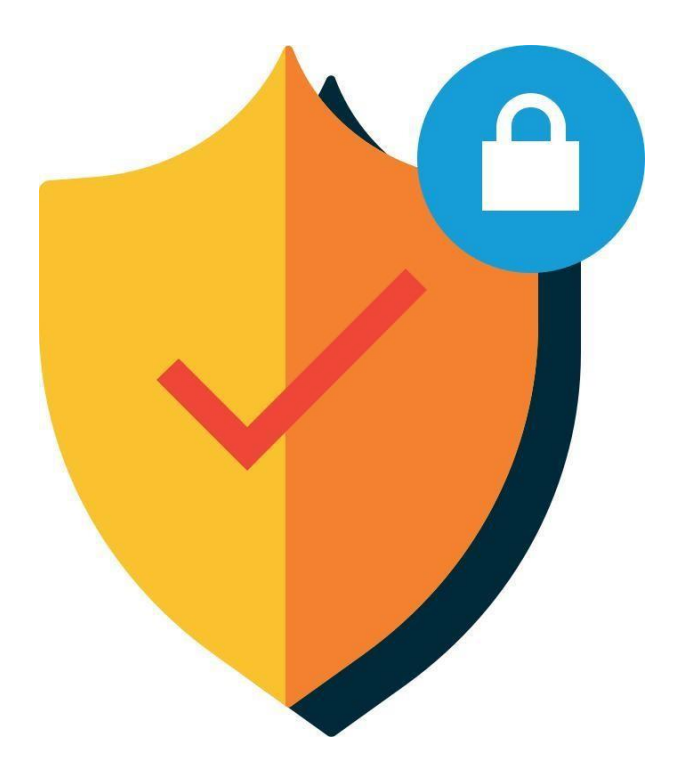

TorrentLocker utilise une technique appelée processus de perçage, dans lequel un processus système Windows est mis en suspens, le code malveillant est installé puis le processus reprend. Il utilise explorer.exe pour le processus de perçage. Ce malware supprime également des copies Microsoft Volume Shadowpourempêcherl'aided'outilsderestauration,récupération defichiers Windows.De même que pourlesautresméthodes de ransomware décritescidessus, le Bitcoin est la monnaie préférée pour le paiement de la rançon.

# KeRanger

Selon ArsTechnica, le ransomware KeRanger [a été découvert sur un c](http://arstechnica.com/security/2016/03/first-mac-targeting-ransomware-hits-transmission-users-researchers-say/)lient BitTorrent. KeRanger n'est pas largementdiffuséactuellement,mais ilest important de noter qu'il est le premier ransomware entièrement fonctionnel conçu pour verrouiller les applications Mac OS X.

#### Petya

Au lieu de crypter des fichiers sur l'ordinateur d'une victime, Petya écrase le master boot, ne permettant plus au système d'exploitation de démarrer. Petya s'appuie souvent sur des e-mails de phishing pour se diffuser.

### **NotPetya**

Les premiers rapports ont classé NotPetya comme une variante de Petya, une souche de ransomware apparue en 2016. Cependant, les chercheurs pensentmaintenantqueNotPetya estplutôtunmalwarequin'aqu'unseul but, détruire les données et ne pas obtenir de rançon.

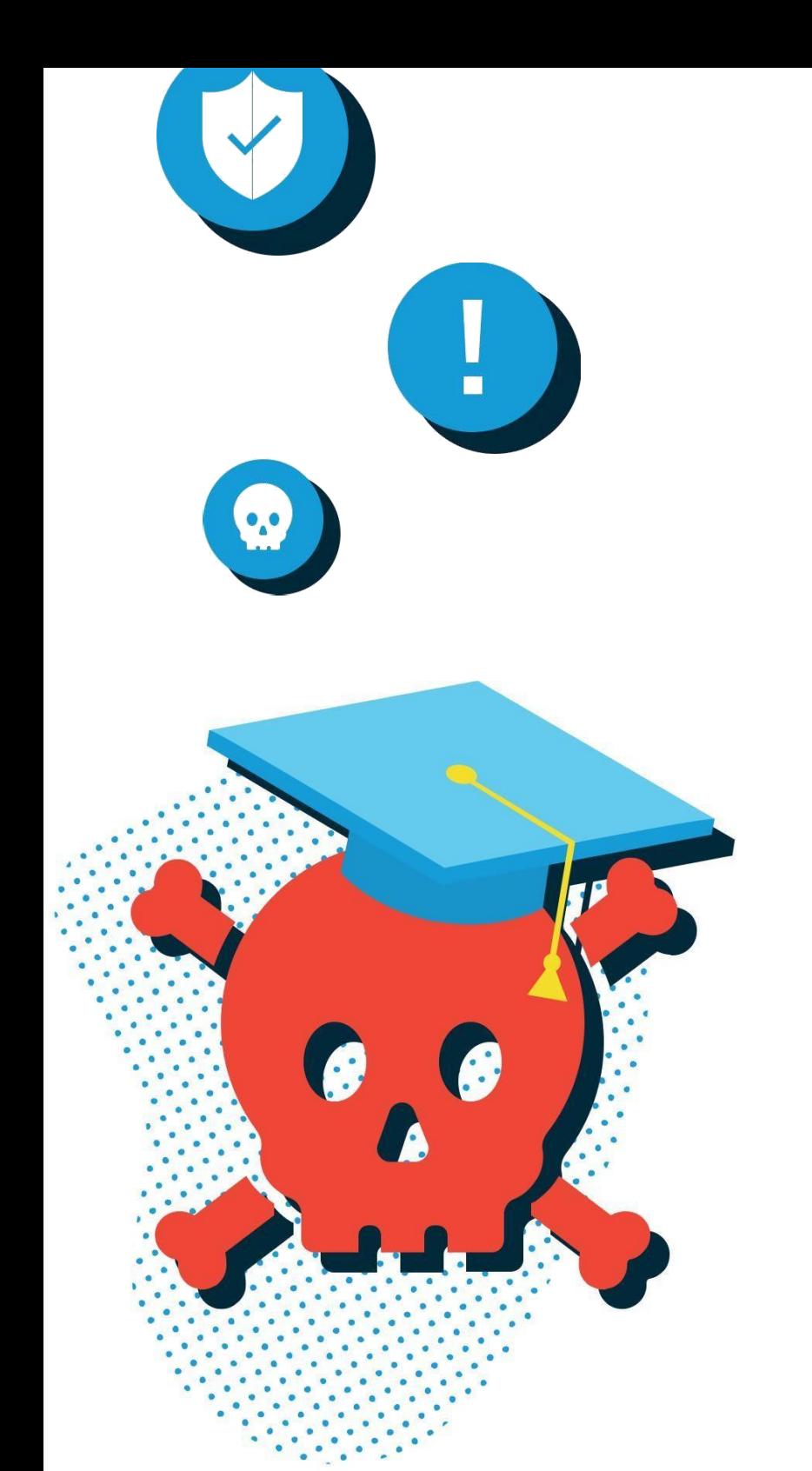

# **WannaCry**

WannaCryestunecampagnederansomwaregénéraliséequiaffecteles organisationsàtravers lemonde.Plusde125000organisationsdansplus de 150 pays ont été impactées. La souche ransomware est également connue souslenomWCryouWanaCrypt0r,elleaffecteactuellementlesmachines Windows à travers une faille Microsoft connue sous le nom EternalBlue

# Se Protéger contre les ransomwares

Les cybercriminels armés avec ces ransomwares sont des adversaires redoutables. Alors que les PME ne sont pas spécifiquement ciblées dans les campagnesderansomware,ellespeuventêtreplussusceptiblesdesouffrirlors d'une attaque. Souvent, les effectifs informatiques des PME sont limités et celles-ci se basent sur des technologies dépassées en raison de contraintes budgétaires.C'estlecontexteparfaitentermedevulnérabilitéransomware. Heureusement, il existe de véritables moyens pour protéger votre entreprise contre les attaques de ransomwares. Le logiciel de sécurité est essentiel, cependant, vous ne pouvez pas compter sur lui uniquement. Une bonne stratégiedeprotectionderansomwarenécessiteuneapprocheàtroisvolets, comprenant l'éducation, la sécurité et la sauvegarde.

Éducation :Toutd'abord,l'éducationestessentiellepourprotégervotre entreprise contre le ransomware. Il est essentiel que votre personnel comprenne ce qu'est un ransomware etles menaces qu'il engendre. Fournissez à votre équipe des exemples précis d'e-mails suspects avec des instructions claires sur ce qu'il faut faire si elle rencontre un leurre potentiel de ransomware (ne pas ouvrir les pièces jointes, si vous voyez quelque chose, avertissez en cas de doute, etc.).

Proposeruneformation officielle2 fois par anpourinformerle personnel sur le risque de ransomware et autres cybermenaces. Lorsque de nouveaux employés sejoignent àl'équipe, s'assurerdeleurtransmettreune- mail pour mettre à jour les meilleures pratiques cyber. Il est important de veiller à ce que le message soit communiqué clairement à tout le monde dans l'organisation et ne pas communiquer uniquement par oral. Enfin, tenir les managers au courant lorsque de nouveaux ransomwares entrent sur le marché.

Sécurité : Lelogicielantivirusdoitêtreconsidérécommeessentielpour toute entreprise afin de se protéger contre les ransomwares et autres risques. Assurez-vous que le logiciel de sécurité est à jour afin de vous protégercontrelesmenacesnouvellementidentifiées.Faitestoutes les mises à jour et patchs de vos applications commerciales afin de minimiser les vulnérabilités.

Certains logiciels antivirus offrent des fonctionnalités spécifiques aux ransomwares. Sophos, Webroot par exemple, proposent une technologie qui surveille les systèmes pour détecter les activités malveillantes telles que l'extension de fichier ou modifications du Registre. Si le ransomware est détecté, le logiciel a la capacité de bloquer et alerter les utilisateurs.

Cependant,étant donné queleransomwareestenconstanteévolution, même le meilleur logiciel de sécurité peut être violé, c'est pourquoi une couche secondaire de défense est essentielle pour les entreprises afin d'assurer la récupération des fichiers en cas d'attaque des logiciels malveillants : lasauvegarde.

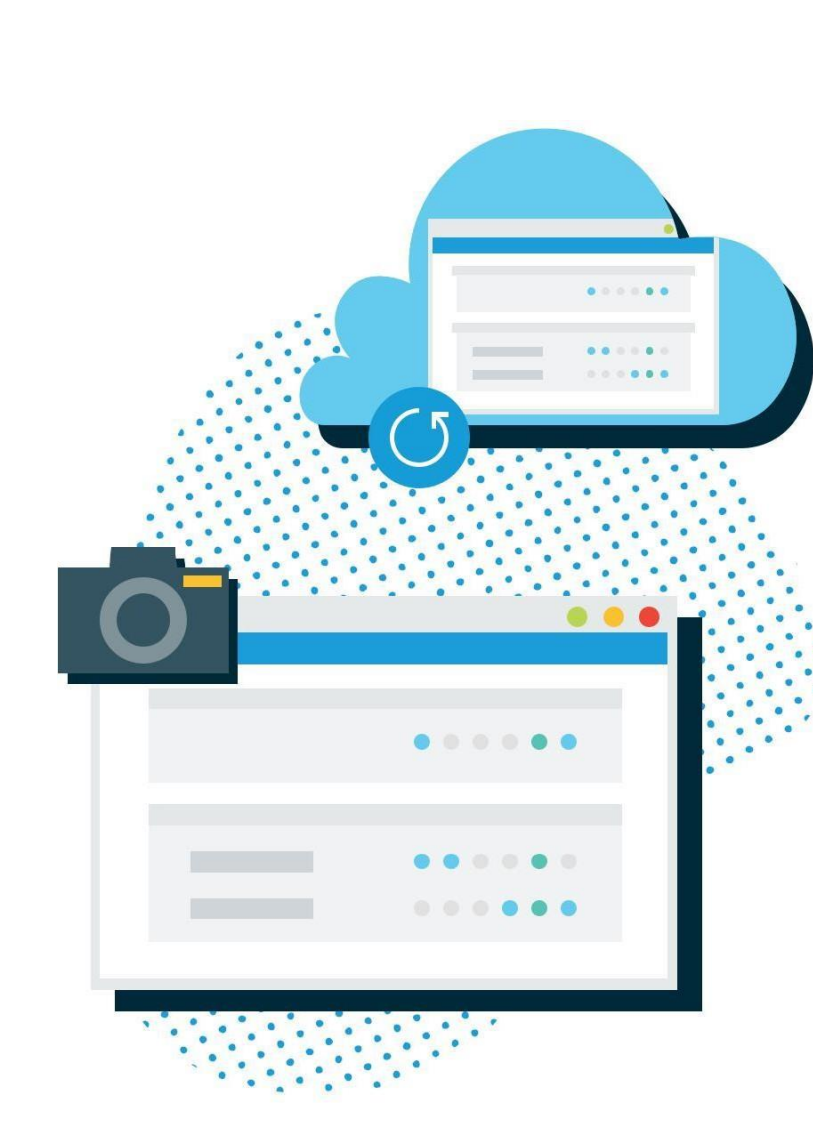

La Sauvegarde : solutions de protection des données totales modernes comm[eDatto,F](http://www.datto.com/)airedessnapshot,dessauvegardesincrémentiellesau rythme de toutes les cinq minutes pour créer une série de points de récupération.Si votre entreprise souffre d'une crise de ransomware, cette technologie vous permet de revenir enarrière juste avant que la corruption ait eu lieu. En ce qui concerne le ransomware, l'avantageestdouble,toutd'abord,vousn'êtespas obligédepayerlarançon pourrécupérer vosdonnéeset ensecondlieu,puisque vous restaurez à un point juste avant que le ransomware ait infecté votre système, vous pouvez être certain que tout est propre et que le malware ne peut pas être déclenché à nouveau. Voici un exemple surla manière dontDatto a sauvé une journée de la chaîne internationale de l'hôtel Crowne Plaza.

Enoutre,certainsproduitsdeprotectiondesdonnéesd'aujourd'huipermettent auxutilisateursd'exécuterdesapplicationsàpartirdesauvegardesbaséessur des imagesdemachinesvirtuelles.Cettecapacitéestcommunémentappelée« récupérationenplace»ou«récupérationinstantanée.»Cettetechnologiepeut être utile lors d'une attaque de ransomware car elle vous permet de poursuivrevos activités pendant que vos systèmes primaires sont en cours de restauration, sans temps d'arrêt. Cette technologie Datto est appelée businesssaving, la virtualisation instantanée, qui virtualise les systèmes localementouàdistance dansunnuagesécuriséenquelquessecondes.Cette solution permet [aux](http://www.datto.com/technologies/instant-virtualization)  [entreprises de rester opérationnelles e](http://www.datto.com/technologies/instant-virtualization)n cas de catastrophe.

#### **Conclusion**

Enutilisantleransomware,lesCyber-extorqueurssontunemenacecertainepourles entreprises aujourd'hui, de la boutique locale de pizza au classement CAC 40. Cependant, un peu d'éducation et de bonnes solutions sont possibles. Assurez-vous que vosemployés comprennent cequ'ilfaut surveilleret vouspourrezbiendormir. Il ne faut jamais sous-estimer la détermination ou l'expertise des pirates informatiques d'aujourd'hui. Ils s'adaptent et améliorent leurs armes en permanence. Voilà pourquoivousavezbesoind'unlogicieldesécuritéetdesauvegardehautde gamme. Gardez votre entreprise en toute sécurité et restez serein.

Pour résumer, la diffusion des connaissances et des logiciels de sécurité peut vous aideràéviterlescyber-attaques.Lagestiondescorrectifsestessentielle. Assurezvous que vos logiciels sont à jour et sécurisés. En final, la sauvegarde vous aidera à redémarrer quand tout le reste échoue. Pensez à utiliser un produit de sauvegardemodernequioffredesfonctionnalitésqui vous permettent de limiter voire d'éliminer les temps d'arrêt.

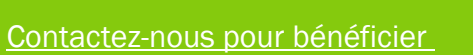

#### de l'**[AUDIT GRATUIT](https://www.quietic.fr/audit-gratuit-pme/)**

[de votre système d'information.](https://www.quietic.fr/audit-gratuit-pme/)

**Pour plus d'information:**

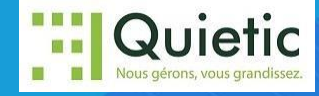

HUB CREATIC, 6 rue Rose Dieng Nantes,, 44300 [www.quietic.fr](http://www.quietic.fr/)

Téléphone:02 85 52 88 00

Email: [contact@quietic.fr](mailto:contact@quietic.fr)